# Buzipマイページ 取扱説明書

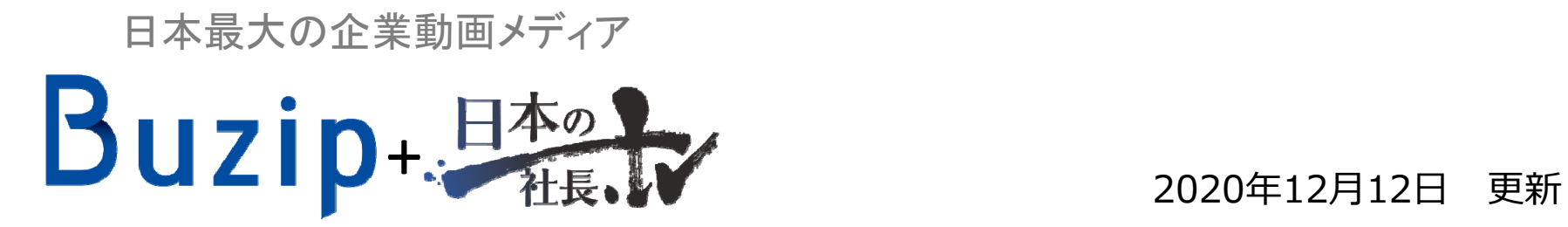

#### **Buzip** ご登録メールアドレスとパスワードでマイページ (専用ページ)へログインできます

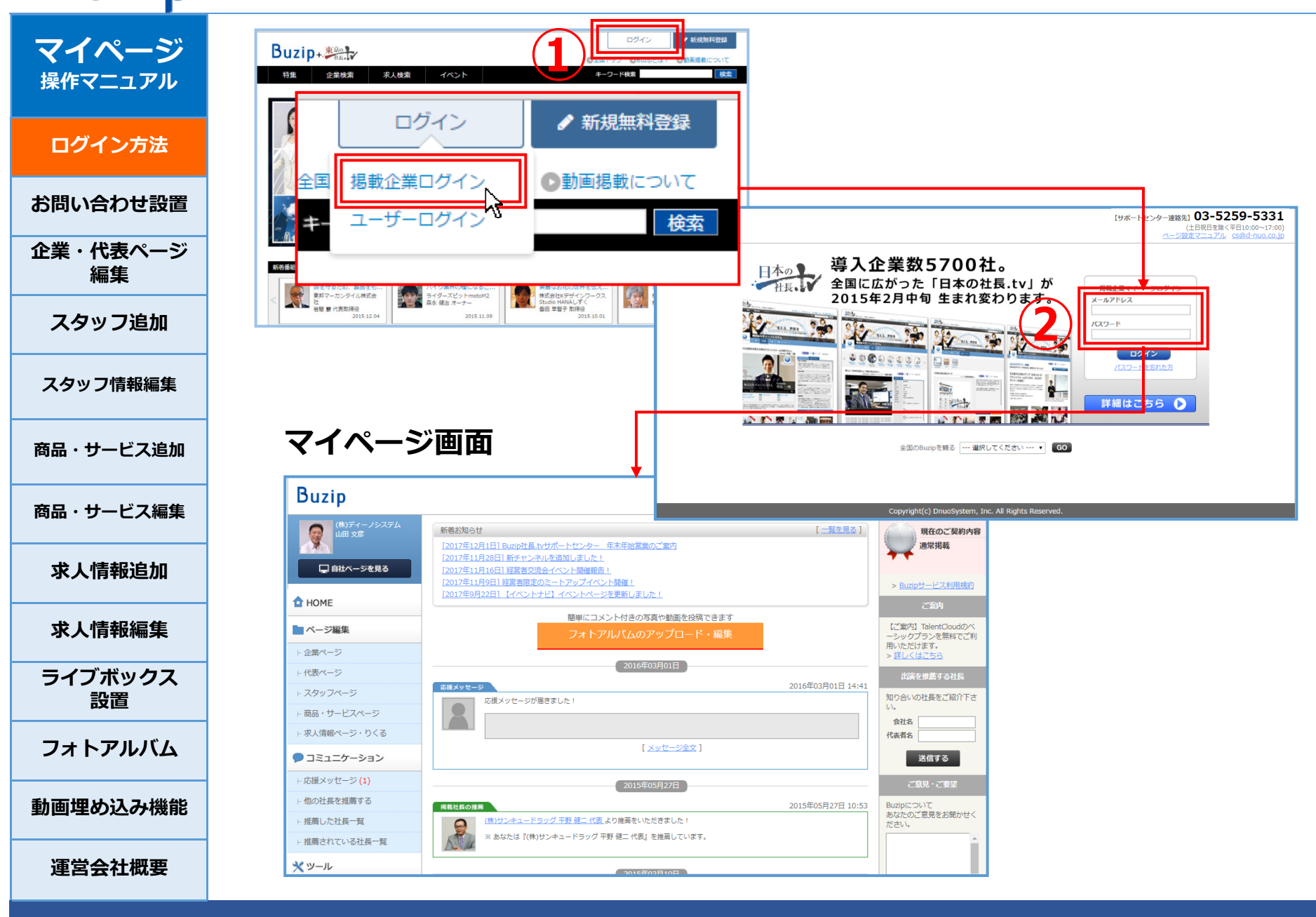

お問い合わせ受付設定を⼊れると、視聴者や求職者、掲載企業社⻑と直接やり取りが可能

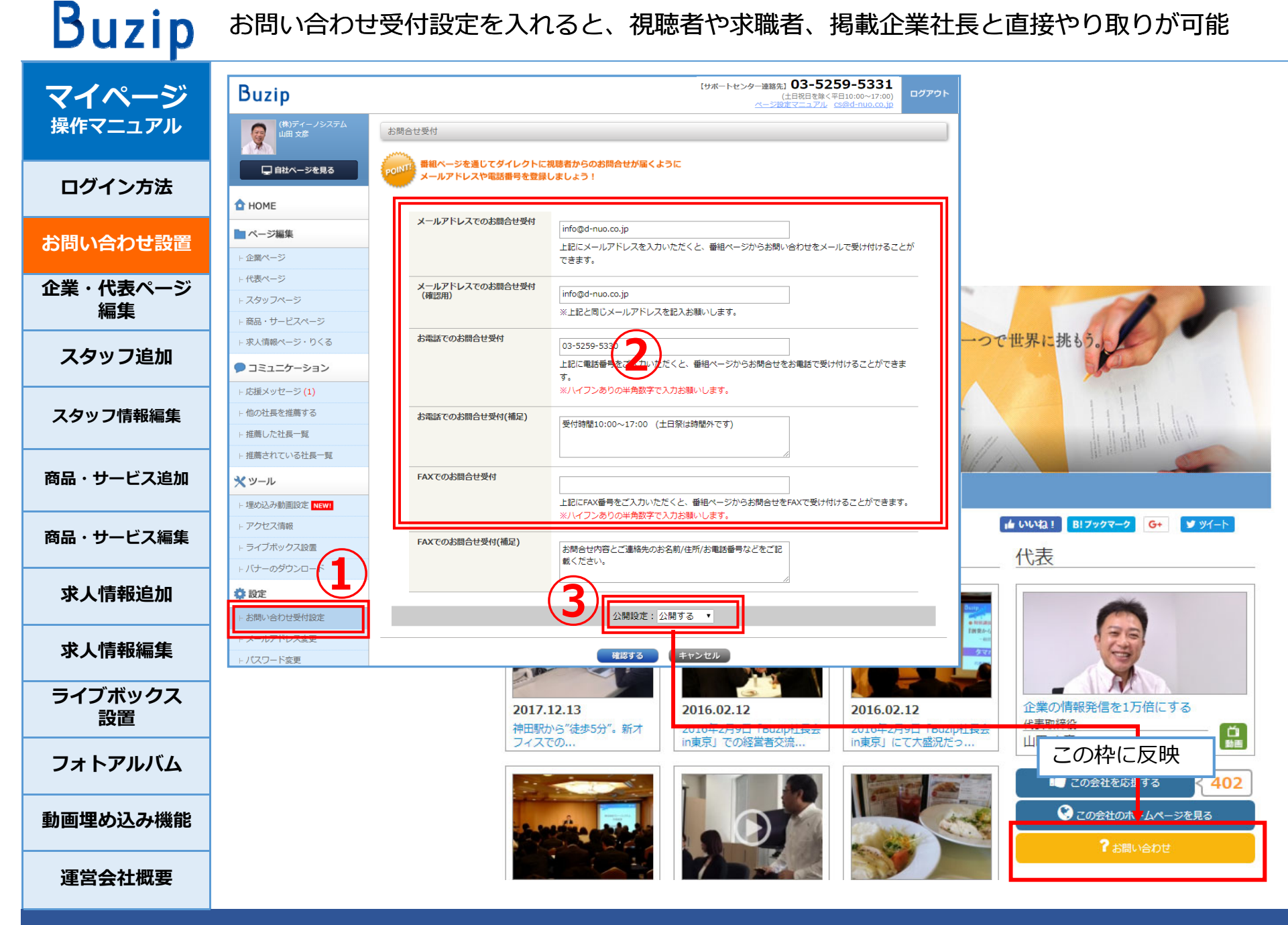

**Buzip** 企業、代表ページは訪問者の多いメインページです。最新情報を更新してWebサイトの鮮度を保ちましょう

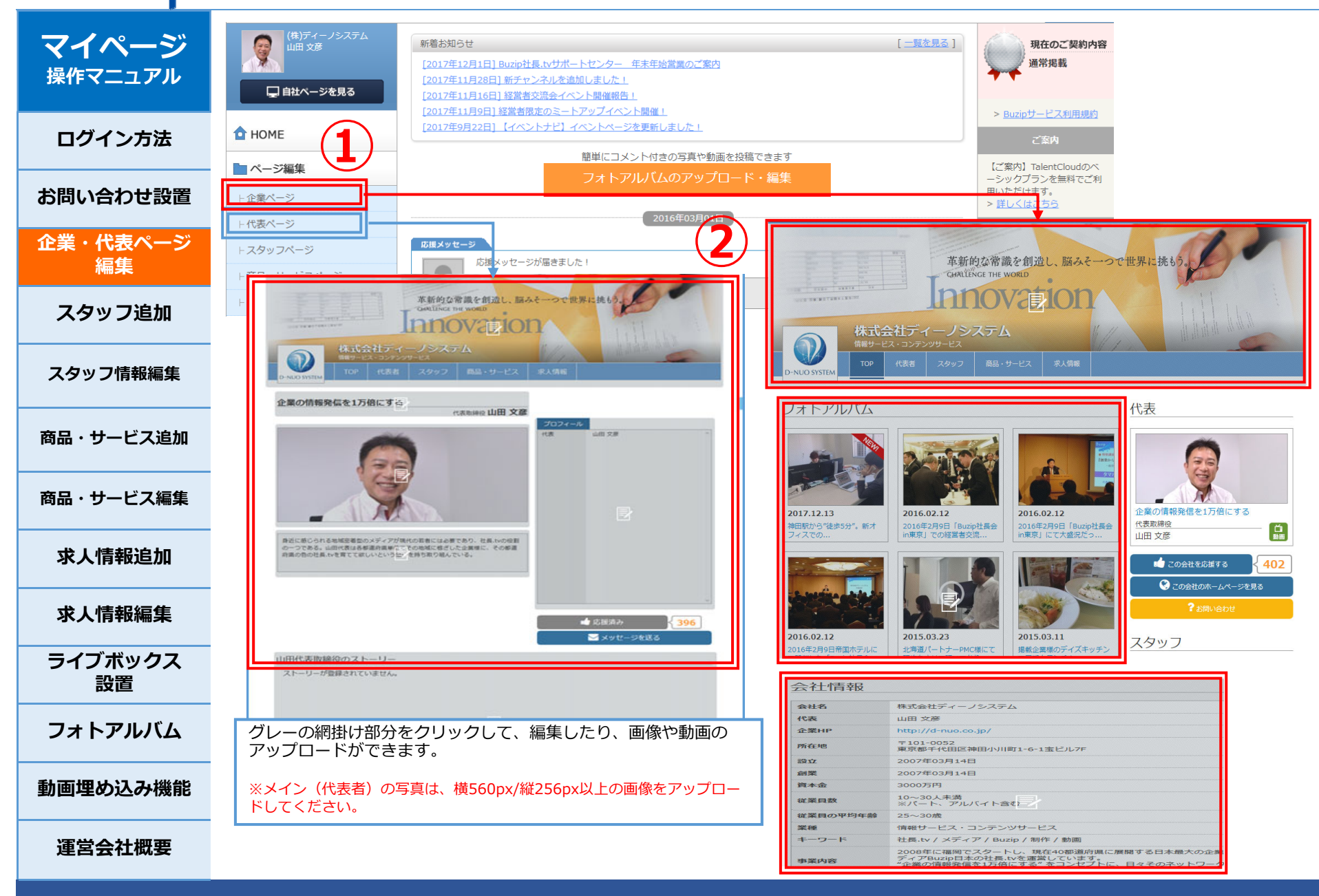

#### 社員個別の編集権限も付与でき、⼯夫を凝らしたスタッフ紹介ページを作れます

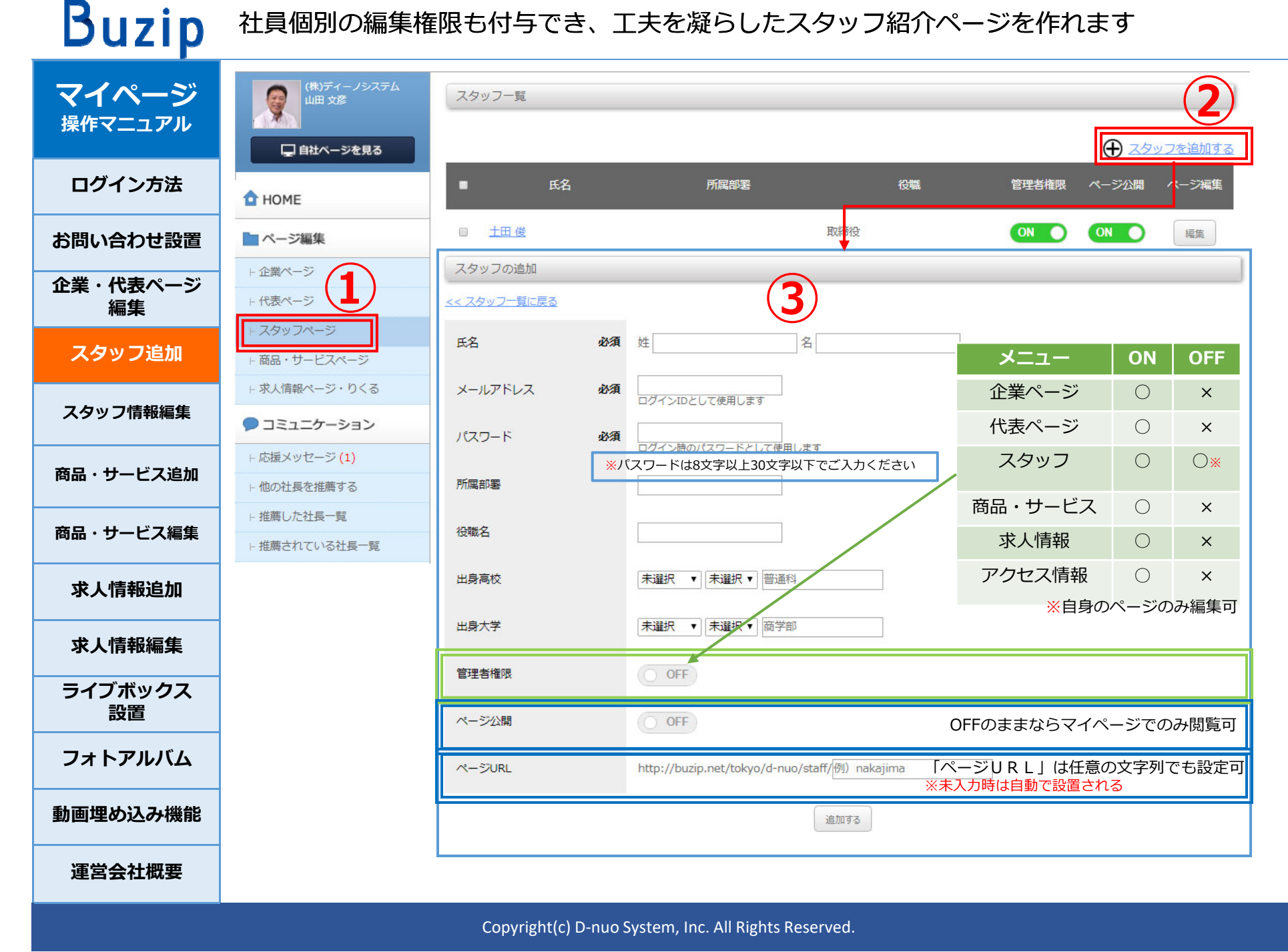

#### グレーの網掛け部分をクリックして、編集したり、画像や動画のアップロードができます

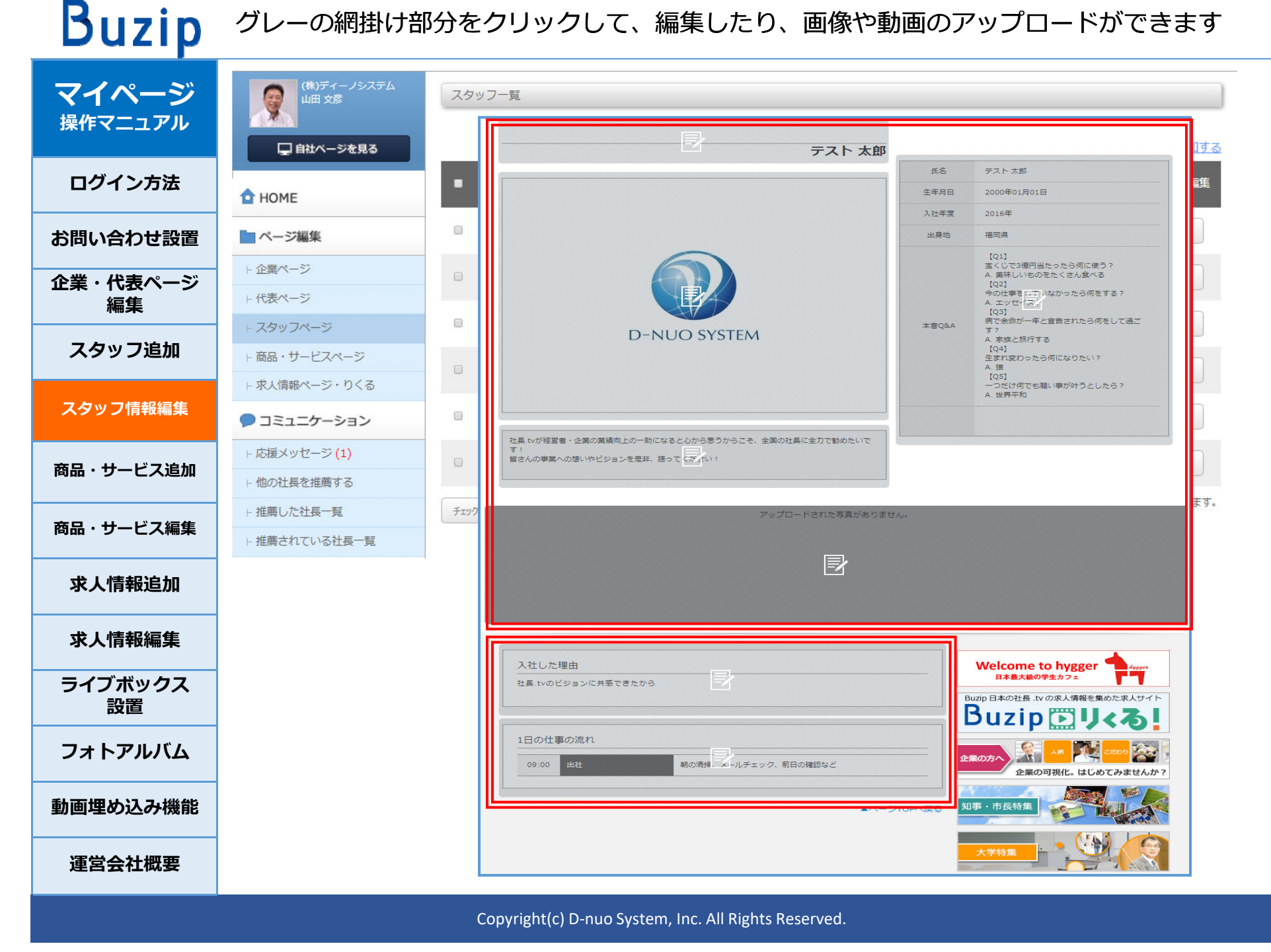

### 誘導したいURLを登録でき、外部リンクへの誘導も簡単に!

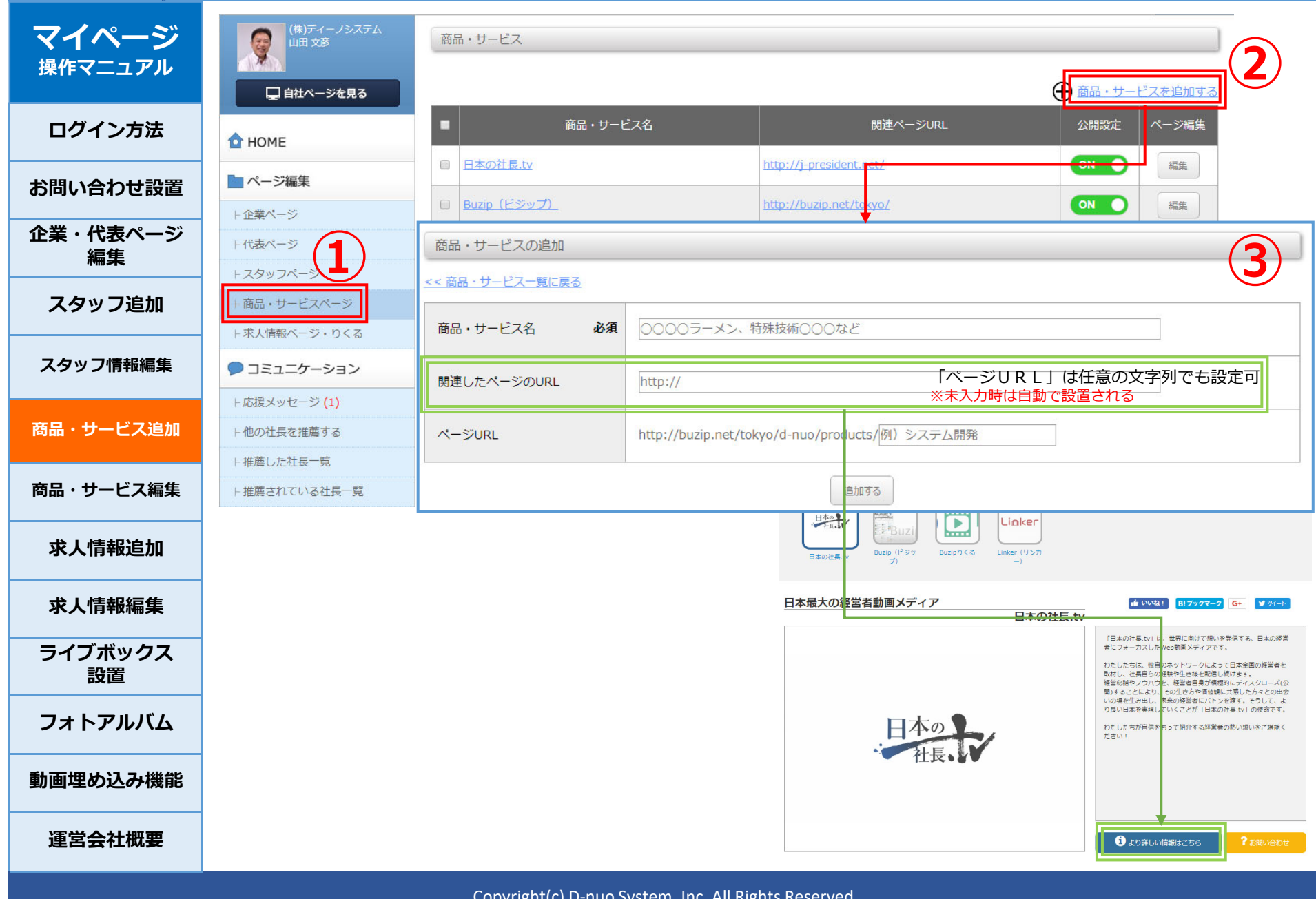

III, IIIC. All Right

### グレーの網掛け部分をクリックして、編集したり、画像や動画のアップロードができます

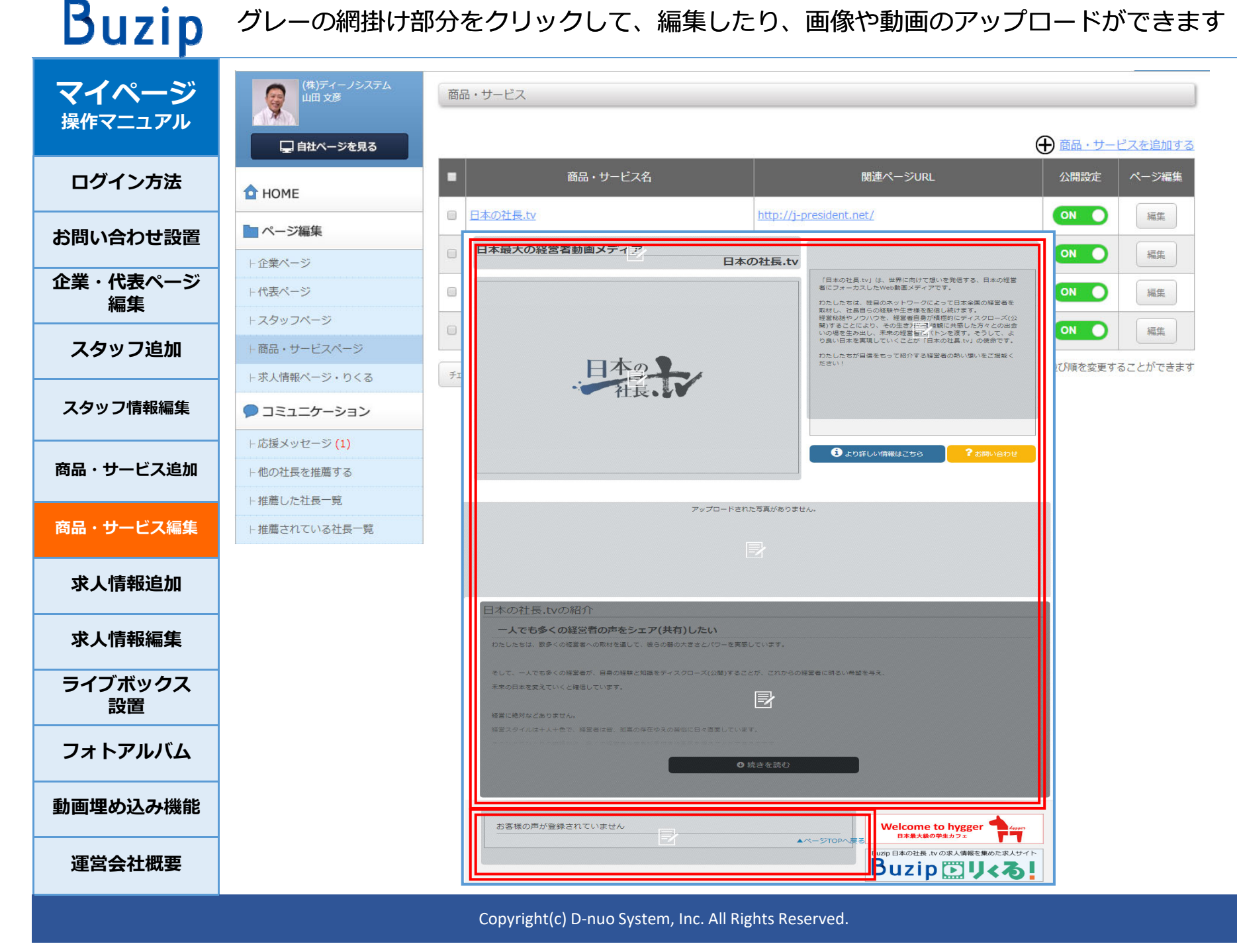

募集職種などを⼊⼒後、グレーの網掛け部分をクリックして、編集したり、画像や動画のアップロードができます

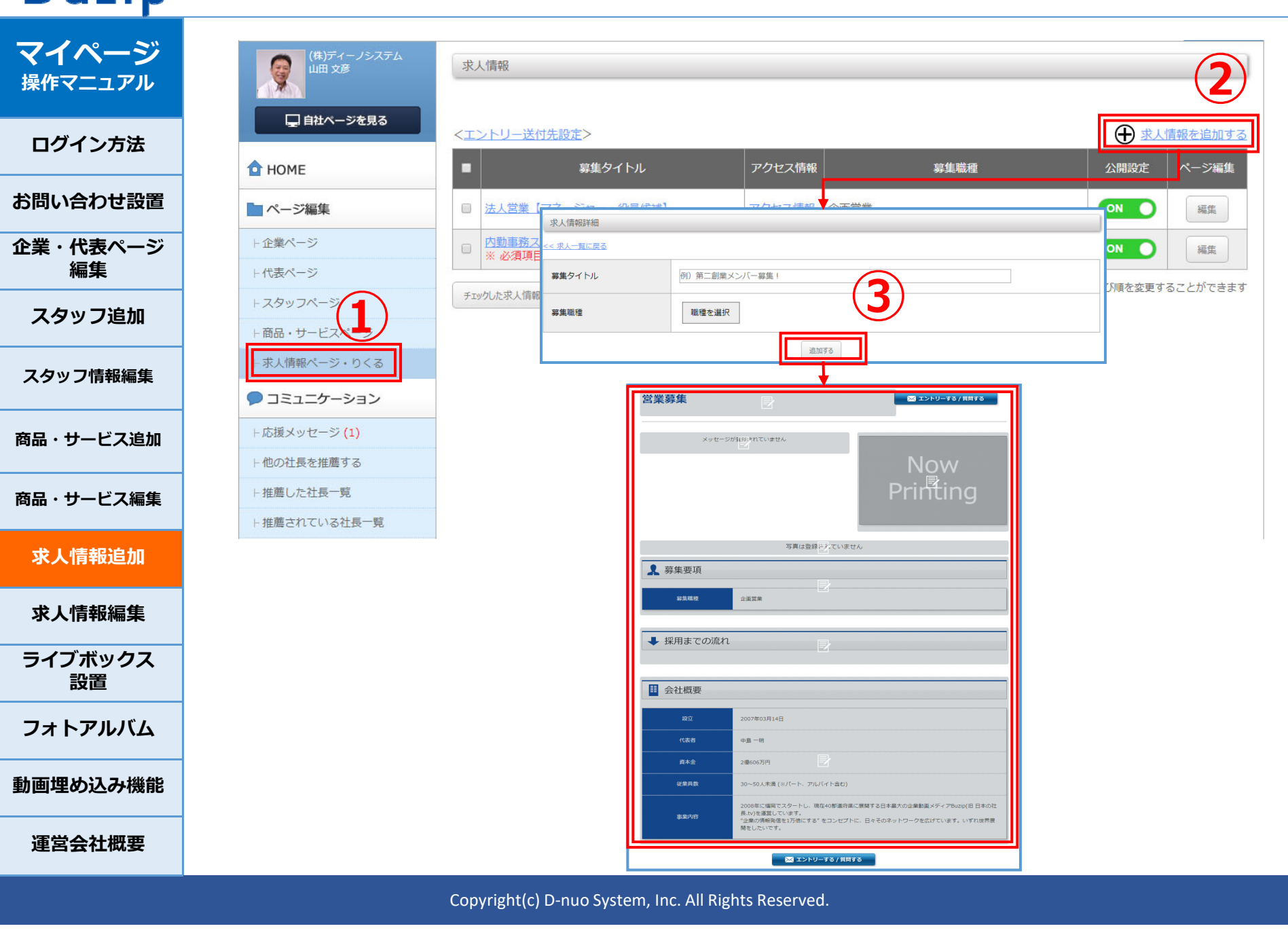

**マイページ 操作マニュアル** $|\mathbf{x}|$ 慕集要頂の編集 **④ ログイン⽅法**怠集職種 経営企画、事業統括、新規事業開発 **お問い合わせ設置**財務、会計、経理 ※の項目は『入力必須』の項目です。 『入力必須』の全ての項目に情報を入力されていない場合 総務、大事、法務、知財、広報、IR **企業・代表ページ** Buzipりくる※1に求⼈情報が掲載されませんので、ご注意ください。 事務、アシスタント、受付、秘書 **編集**管理職、エグゼクティブ ※1 Buzipりくるは、有料プランを契約中の企業のみご利用いただける サービスですサービス、販売、運輸系 **スタッフ追加**クリエイティブ系 (広告、ゲーム、インターネット、ファッションなど) 専門職 (コンサルタント、金融、不動産) **スタッフ情報編集**講師、公務員、技能工、その他 ITエンジニア (システム開発、インフラなど) **商品・サービス追加**重気、重子、機械技術者 素材、食品、医薬品技術者、福祉 建築、土木技術者 **商品・サービス編集**例)上記に該当するものがない場合のみ、こちらに入力 **求⼈情報追加**|経営者への掲載促進営業(電話・紹介・訪問) 経営者へのインタビュー 据載企業様や代理店様への経営指導・コンサルティング **求⼈情報編集**エリアマーケティング・イベント企画運営ほか **ライブボックス**仕事内容 仕事のやりがい **設置**|仕事上では、営業・インタビュー・PRコンサルティングを通じて、様々な経営者の経 |営哲学を学ぶことができると同時に、経営者との強い人脈ができ、将来の貴重な財産と| **フォトアルバム**なります。 社内的には、これから一気に成長していく会社なので、全ての経営戦略立案に携わるこ **動画埋め込み機能運営会社概要**

### 求⼈サイトBuzipりくるにも求⼈を掲載して、リーチを広げましょう

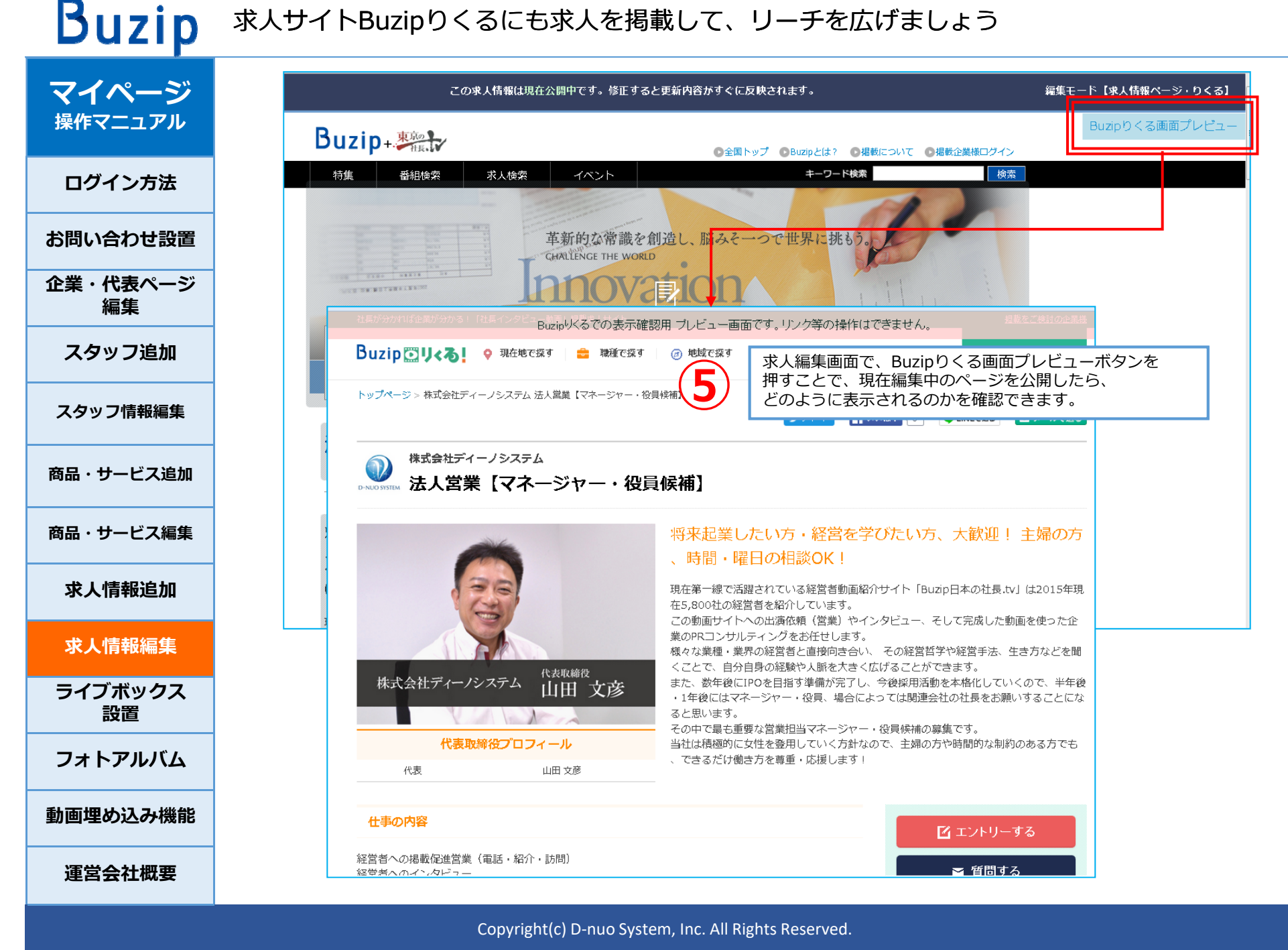

## 社長.tv有料プランを契約している企業なら、Buzipりくるへの求人掲載は無料!

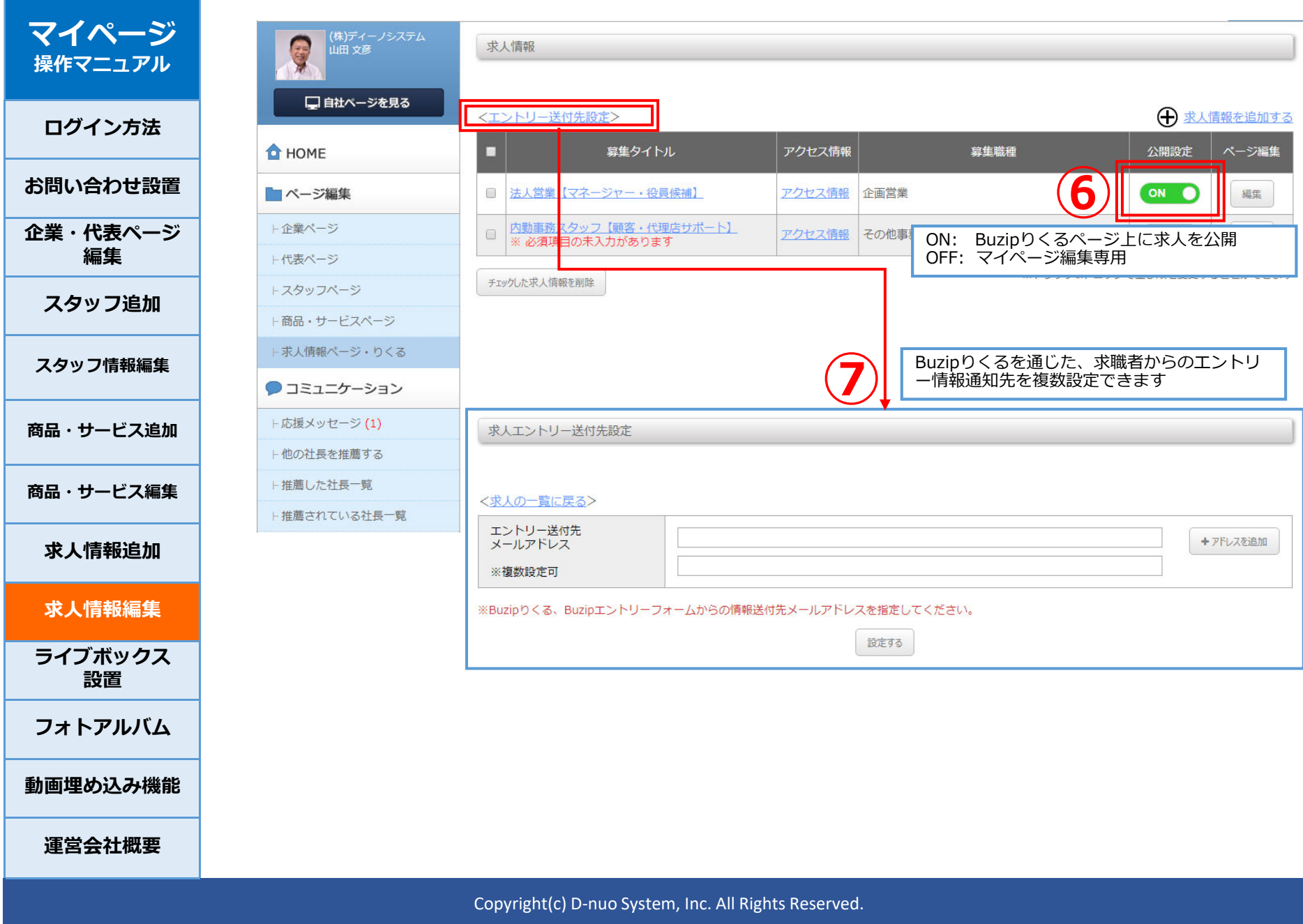

#### **Buzip** SEO効果を最⼤限に︕ライブボックスを活⽤し、アクセス数アップにつなげる **マイページ** (株)ディーノシステム<br>山田 文彦 G ライブボックスの設置について **操作マニュアル**□自社ページを見る politik 御社のWebサイトに社長 tyの最新の情報を掲載して、番組ページに訪れておりましょう!<br>NationTMLタグを御社のWebサイト管理者へ設置<br>KFのHTMLタグを御社のWeb<mark>ty 2、</mark>サクセルのお渡しください **ログイン⽅法O** HOME 以下のHTMLタグを御社のWe 是非ご利用ください コページ編集 **お問い合わせ設置**<script type="text/iavascript" src="https://buzip.net/apis/mynews/3113.is?width=200&height=400&design\_id=1"></script> ⊢企業ページ **企業・代表ページ**⊢代表ページ **編集**トスタッフページ カスタマイズ 御社の更新情報 タグ内の「width=」や「height=」の後を、任意の数値に書 ト商品・サービスページ **Buzip** き換えれば、ライブボックスの幅や高さを変更することができ **スタッフ追加**ます。 ト求人情報ページ・りくる ご自身の設置するスペースのサイズに合わせて、変更してくだ 更新情報 さい。 ● コミュニケーション 2017.12.13 NEW **スタッフ情報編集**例:幅200px、高さ400pxの場合 「Linker (リンカー)」のフォトアルバムに ト応援メッヤージ (1) 写真が1枚追加されました <script type="text/javascript" src="https://buzip.net/apis/mynews/3113.js? ト他の社長を推薦する 2017.12.13 NEW width=200&height=400&design\_id=1"></script> **商品・サービス追加**「Buzipりくる」のフォトアルバムに写真が1 ト推薦した社長一覧 枚追加されました サンプルイメージ ⊢椎蘑されている社長一覧 2017.12.13 NEW **商品・サービス編集**「Linker (リンカー) | を追加しました @ D-NUO SYSTEM  $\frac{A|_{\rm DM}}{a \pm a \pm a}$  $_{\rm 2000}^{\rm 3000}$ Series ※ツール ト埋め込み動画設定 NEW! **求⼈情報追加①** トアクセス情報 トライブボックス設置 ※内容が表示されない場合は御社の番組が非公開に **求⼈情報編集**なっている可能性が

 $-100384 + 7$ 

**ライブボックス**

トバナーのダウンロード

尊設定

**設置**

**フォトアルバム**

**動画埋め込み機能**

**運営会社概要**

<u>。</u><br>Buzipの更新情報 自社Webサイト

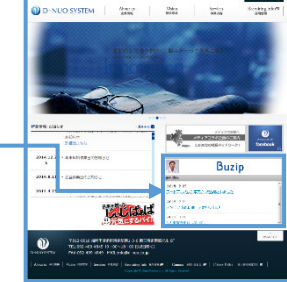

※但し、更新頻度によります

Copyright(c) D‐nuo System, Inc. All Rights Reserved.

 $\frac{\lim_{n\to\infty} \frac{\pi}{n}}{\lim_{n\to\infty} \frac{\pi}{n}}$ 

更新情報

2017.12.13 NEW 「Buzipりくる」のフォトアルバムに写真が1<br>枚追加されました

2017.12.13 NEW 「Linker (リンカー)」を追加しました

**Buzip** 

- 2017.12.13 <mark>- NBW -</mark><br>- <u>「Linker(リンカー)」のフォトアルバムに</u><br>- 写真が1枚追加されました

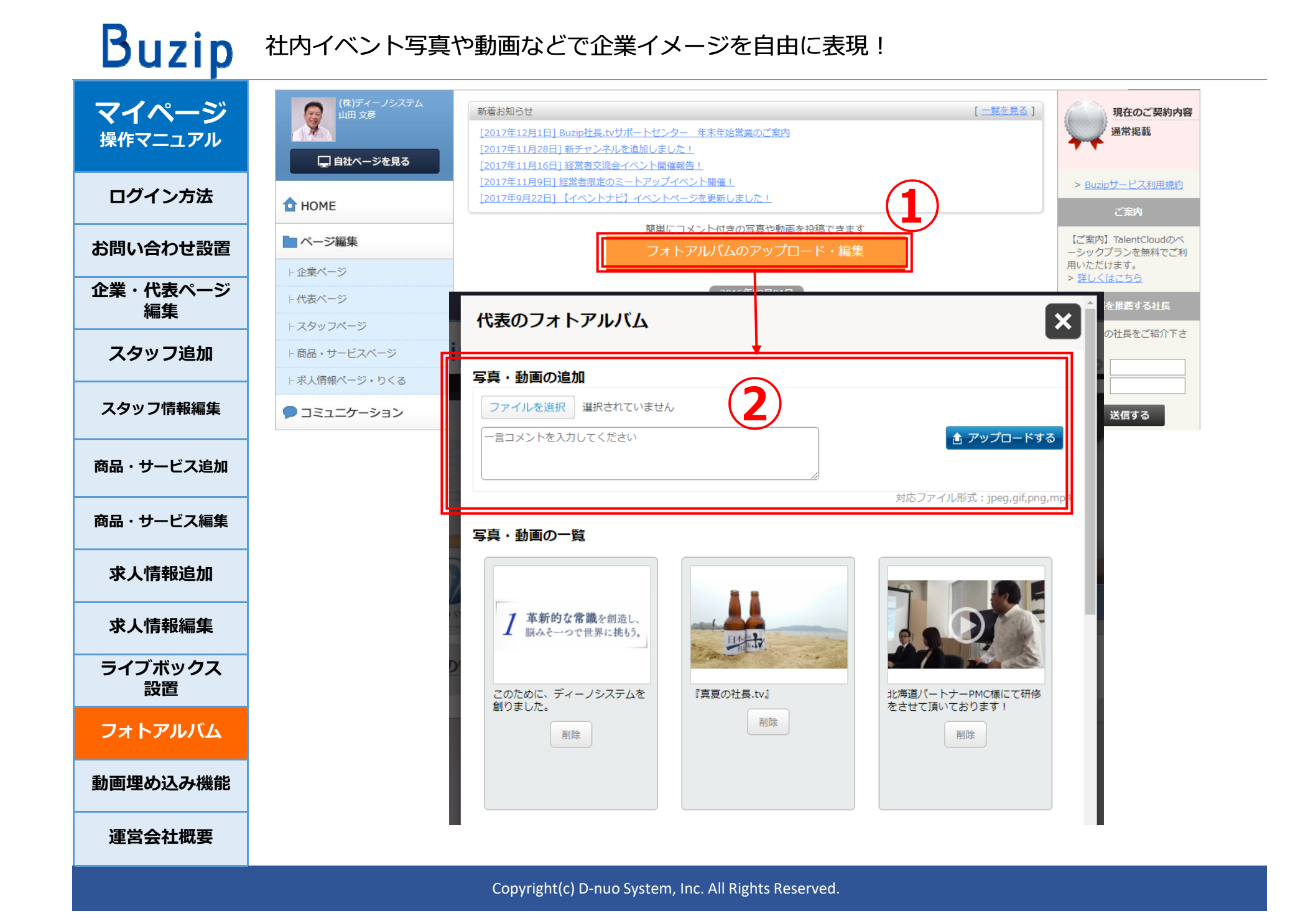

### 3ステップでSNSへ動画もシェアできる!Webサイトへの動画掲載も簡単!!

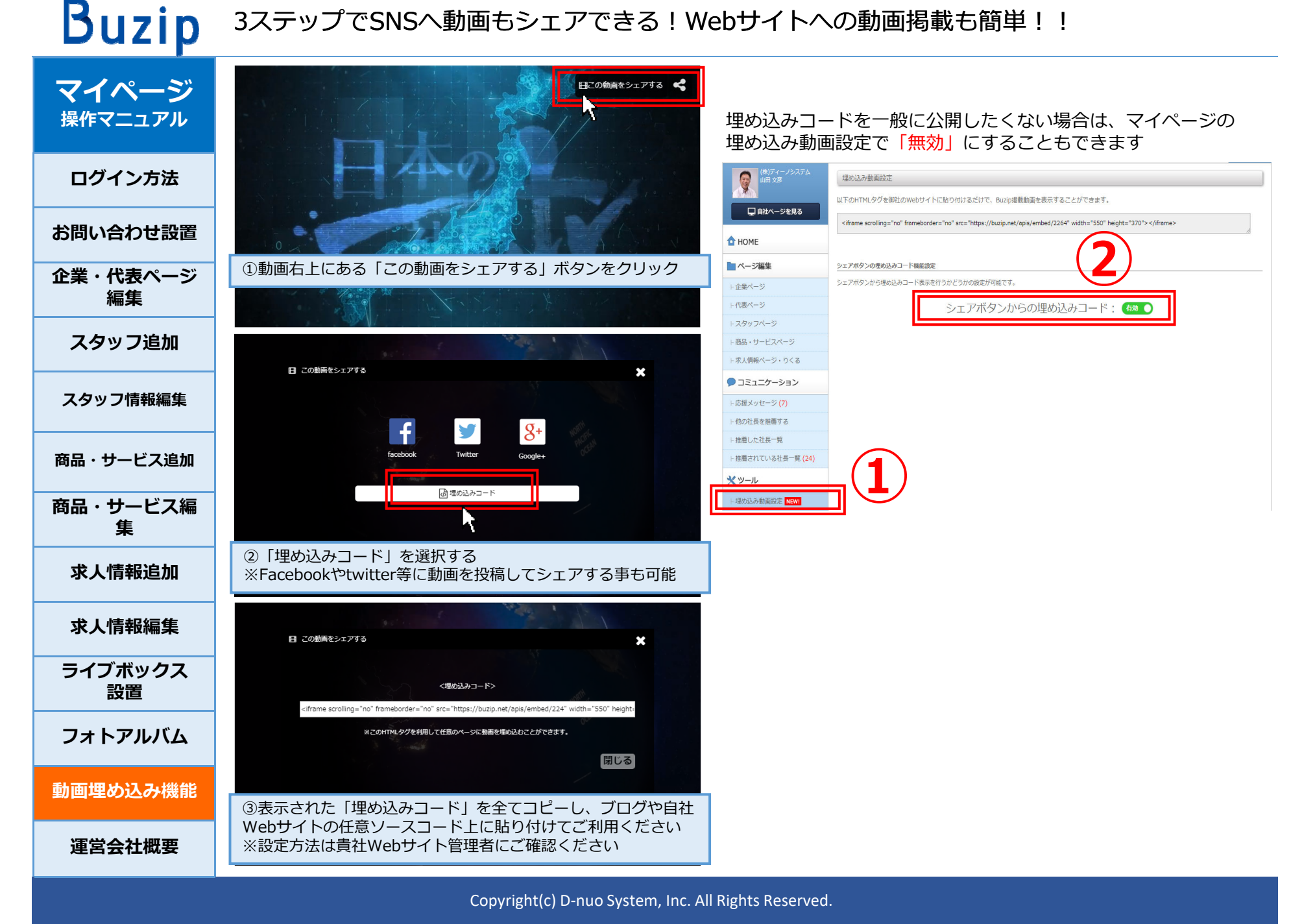

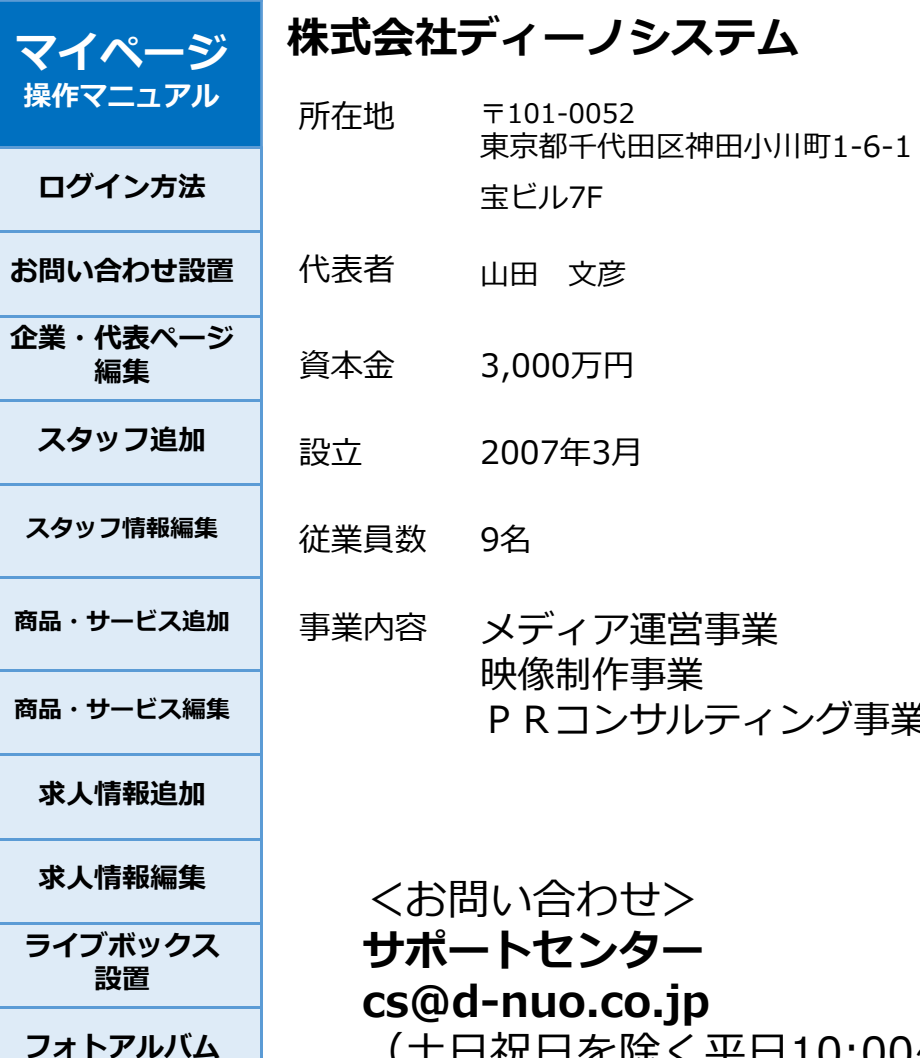

**動画埋め込み機能**

**運営会社概要**

**《事業Mission》企業の魅⼒を世界に伝え、 ⼈材とビジネスチャンスを提供する**

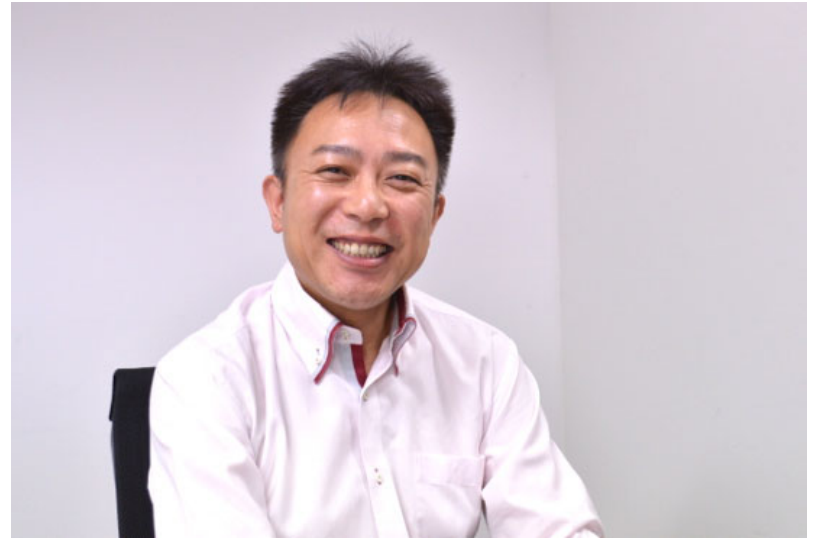

(土日祝日を除く平日10:00~17:00)

PRコンサルティング事業

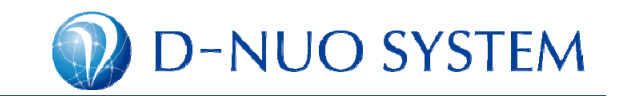